# **CONJUNTOS**

Santiago Valdés Ravelo <https://ic.unicamp.br/~santiago/> ravelo@unicamp.br

MC102 - Algoritmos e Programação de Computadores

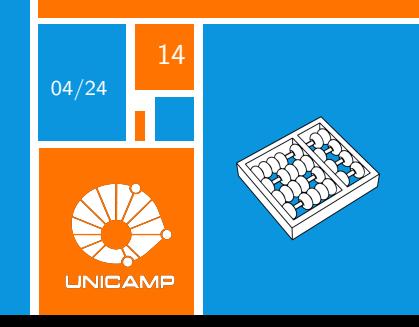

"Geralmente, a arte de programar consiste em transformar um conjunto de requerimentos em um conjunto de funções e estruturas de dados."

Douglas Crockford.

<span id="page-2-0"></span>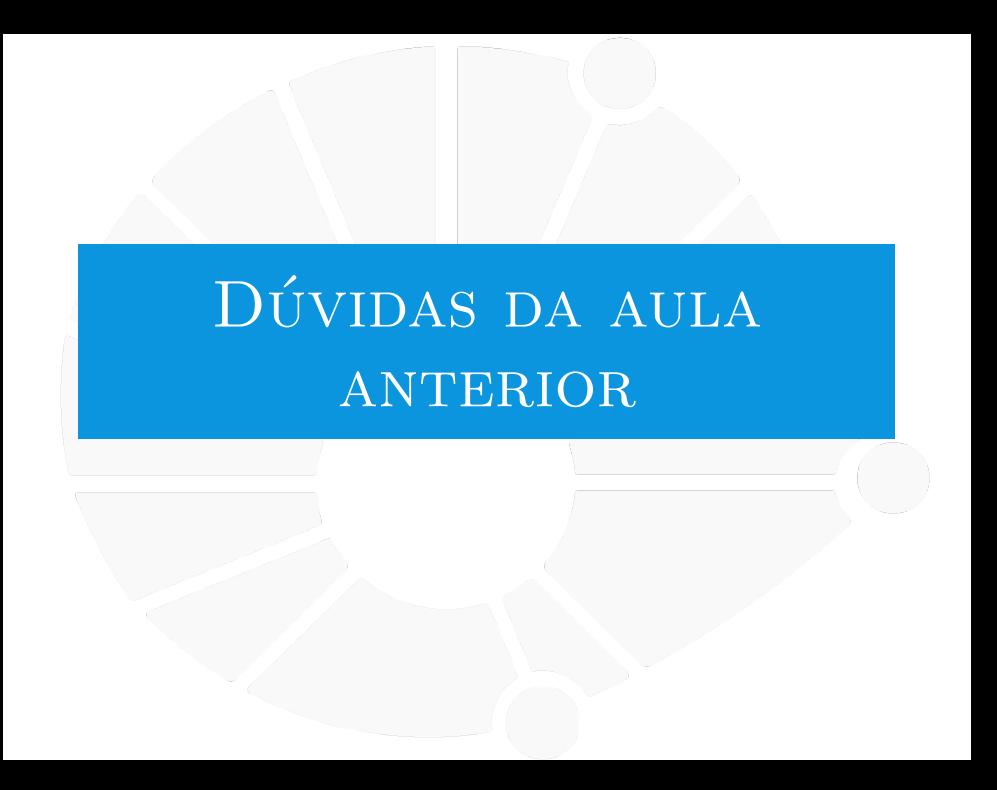

#### [Dúvidas da aula anterior](#page-2-0)

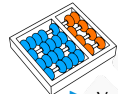

#### Dúvidas selecionadas

Você poderia dar uma explicaçãozinha breve sobre o problema  $P = NP$ , figuei curioso.

- Digamos que tenho um dict $1=$ dict(carro $1=$ "Fiat", carro $2=$ "Ford") e um dict $2=$ dict(carro $2=$ "Ford", carro1="Fiat"). Se não há uma "ordem" específica dos pares chave-valor nos dicionários, os dicionários 1 e 2 são idênticos, correto? Então um print(dict1==dict2) deveria retornar True?
- $\blacktriangleright$  Eu entendi como os dicionários são organizados no código, mas se for um dicionário com muitas entradas, não vai ficar uma linha muito grande e meio difícil de ler? por ex:  $d = \{ 'a': b', 'c': d', 'e': f', ..., \vee'': z' \}.$
- Sabendo que, se eu imprimir um dicionário, ele vem na ordem de inserção, eu posso acessar essa ordem de inserção de alguma forma para usar em algoritmos?
- $\triangleright$  Todos aqueles comandos que você passou sobre lista também se aplicam ao dicionário? como o clear, slice e tals?
- **In Dicionários são mutáveis? Se sim, então para armazenar em outra variável será preciso fazer tipo** dict.copy() como nas listas?
- I Nos dicionários, é possível usar o .pop() igual nas listas? E se for possível, ele retorna o valor que estava na chave?
- ▶ Tem algum limite claro de até onde podemos fazer uma lista de lista de lista... ou o mesmo com dicionários?
- I Em quais casos seria melhor usar uma lista ou um dicionário? Como vou conseguir saber diferenciar o momento de usar um ou outro?
- $\triangleright$  Foi dito que caso as chaves de um dicionario são todas strings pode não se utilizar de aspas para defini-los, porem caso a chave tenha uma letra junto de números ele ainda é uma string?
- **IN** Não entendi muito bem como funciona o método de keys() no dicionário, poderia explicar de novo por favor?
- I É possível adicionar mais que pares em um dicionário? Por exemplo, um trio de informações ou algo do tipo.
- Como nas listas, é possível fazer algo como dict  $=$  { 'chave': 'valor' } \* 5?

<span id="page-4-0"></span>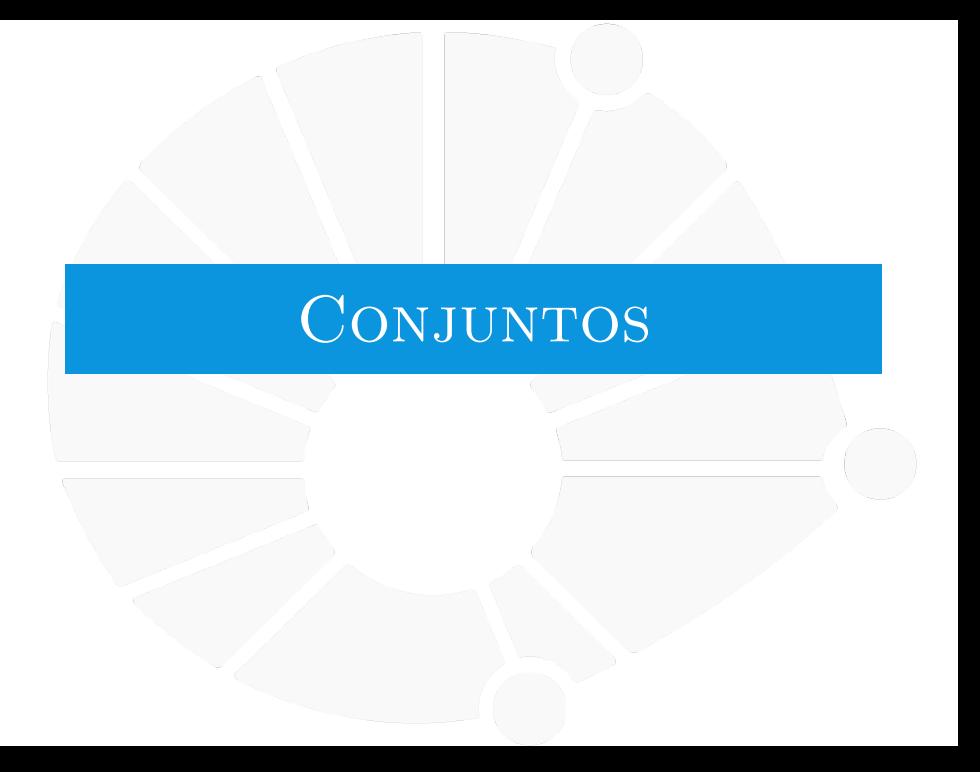

## O que são?

Conjuntos lembram dicionários:

- **Porém, ao invés de armazenar pares chave-valor.**
- $\blacktriangleright$  Armazenam apenas chaves.
- ▶ As chaves podem ser **int**, str, **float**.
- E até outros objetos... mas não todos...

Como na matemática, conjuntos não têm repetição!

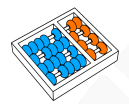

#### Criando conjuntos

Conjuntos com valores iniciais:

 $\blacktriangleright$  s = {"ana", "beto", "carlos"}.

**Notação similar a do dicionário.** 

 $\blacktriangleright$  Mas sem os valores, apenas chaves.

 $\triangleright$  s = set( $\lbrack$ "ana", "beto", "carlos" $\rbrack$ ).

Conjuntos vazios:

 $\blacktriangleright$  s = set().

 $\triangleright$  Não podemos escrever  $s = \{\}.$ 

**Porque isso cria um dicionário vazio!** 

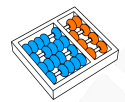

#### Manipulando conjuntos

▶ **s.add(x)** adiciona **x**:

**Apenas se x não estiver no conjunto.** 

**Integral del** não funciona... (conjuntos não tem pares chave-valor).

 $\triangleright$  **s.discard(x)** remove **x**:

▶ Se x não está em s, nada acontece.

**F** s.remove(x) remove x:

I Se **x** não está em **s**, temos um **KeyError**.

I **x in s** para verificar se **x** está em **s**.

**If strips** for x in s: para iterar sobre s:

A ordem de acesso não é necessariamente a ordem de inserção no conjunto!

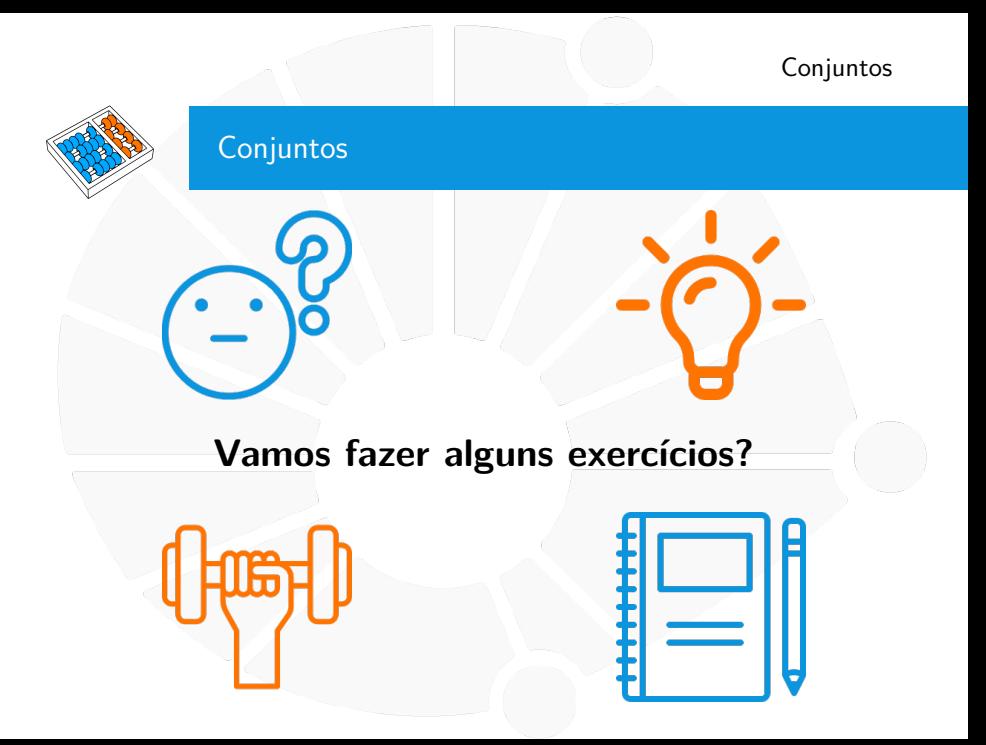

# Exercícios

- 1. Faça uma função que, dados conjuntos **s1** e **s2**, devolve um novo conjunto representando a união de **s1** e **s2**.
- 2. Faça uma função que, dados conjuntos **s1** e **s2**, devolve um novo conjunto representando a interseção de **s1** e **s2**.
- 3. Faça uma função que, dados conjuntos **s1** e **s2**, devolve um novo conjunto representando a subtração de **s2** em **s1**.
- 4. Faça uma função que, dados conjuntos **s1** e **s2**, devolve se **s1** é subconjunto de **s2**.
- 5. Faça uma função que, dada uma lista, devolve uma nova lista sem elementos repetidos. Dica: use conjuntos!

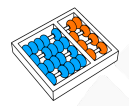

#### Métodos úteis de conjunto

Devolvem um novo conjunto: ▶ s1.union(s2): união.  $\triangleright$  Ou s1 | s2. I O símbolo **|** representa **ou**. **I** s1.intersection(s2): interseção.  $\triangleright$  Ou s1 & s2. I O símbolo **&** representa **e**. ▶ s1.difference(s2, ...): diferença.  $\triangleright$  Ou  $s1 - s2$ . I **s1.symmetric\_difference(s2)**: diferença simétrica.  $\triangleright$  Ou s1  $\hat{ }$  s2. ▶ O símbolo  $\hat{ }$  representa **ou exclusivo**.

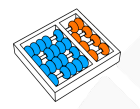

#### Métodos úteis de conjunto

Alteram o próprio conjunto: I **s1.update(s2)**: altera **s1** para a união de **s1** e **s2**.  $\triangleright$  Ou s1  $\vert$  = s2. ▶ s1.intersection\_update(s2): interseção.  $\triangleright$  Ou s1  $\&=$  s2. I **s1.difference\_update(s2, ...)**: diferença.  $\triangleright$  Ou  $s1 = s2$ . I **s1.symmetric\_difference\_update(s2)**: diferença simétrica.  $\triangleright$  Ou s1  $\hat{ }$  = s2.

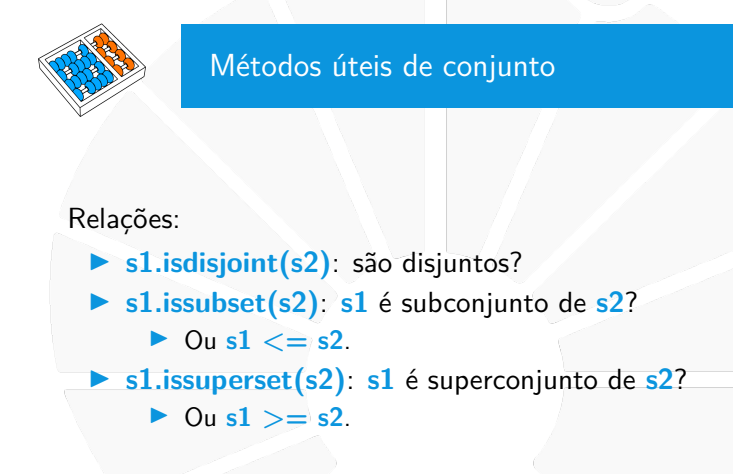

Como sempre, veja a documentação para mais métodos e detalhes!

<span id="page-13-0"></span>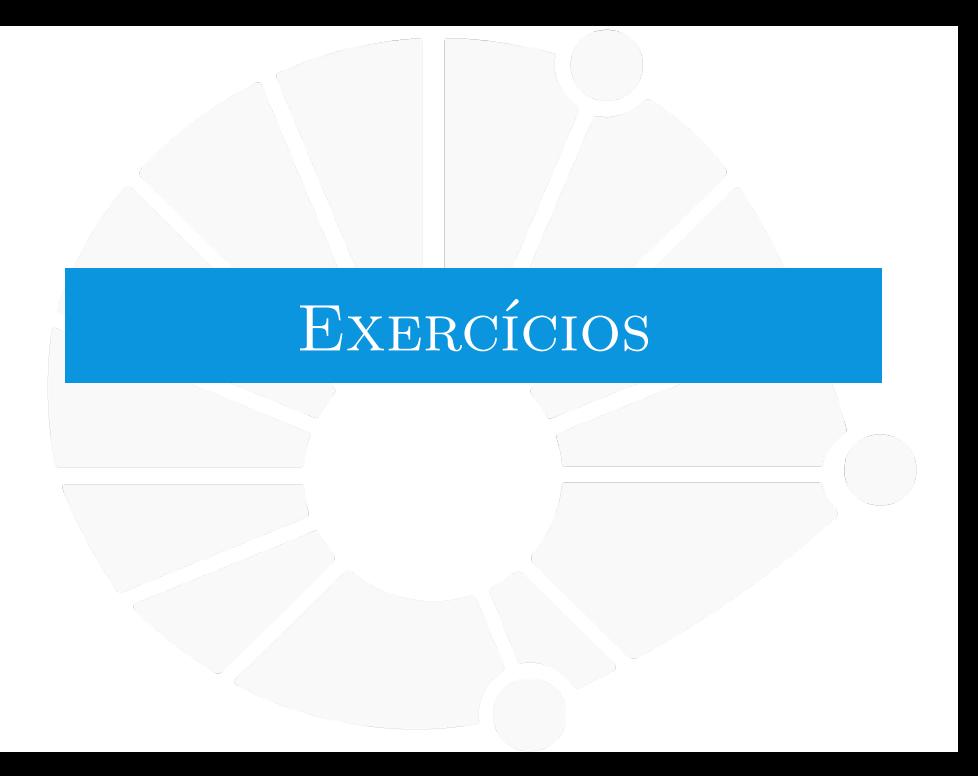

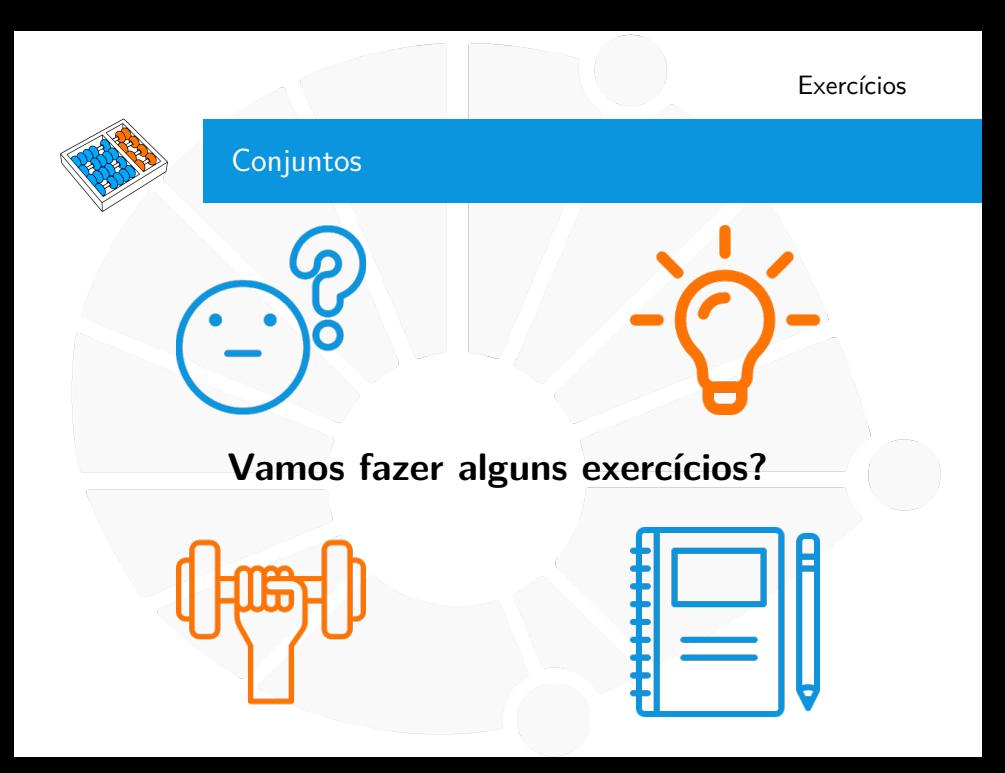

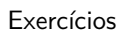

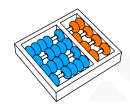

## Voluntários?

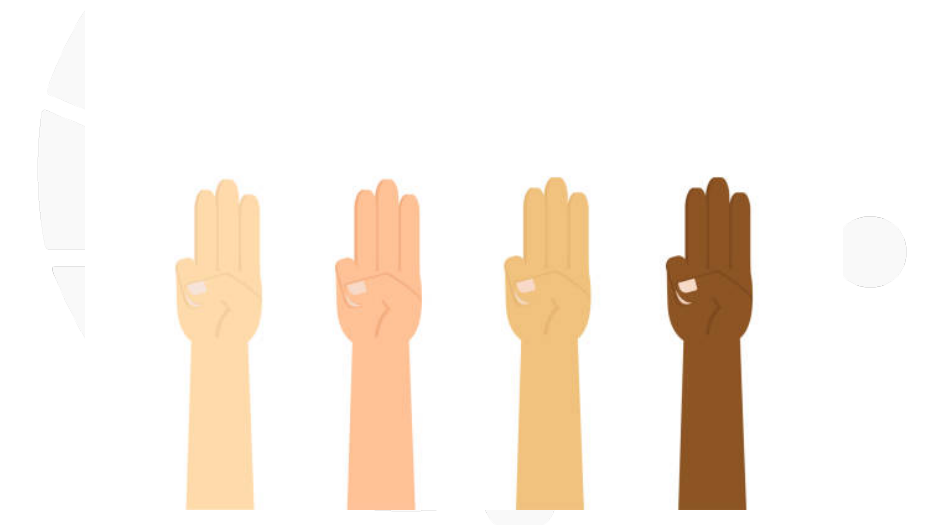

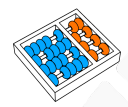

### Exercícios

- 1. Faça um programa que encontre o mínimo e o máximo em um dado conjunto de números.
- 2. Faça uma função que dados dois conjuntos de números inteiros, retorna dois novos conjuntos: um com os dobros dos elementos repetidos e outro com a metade (inteira) dos elementos não repetidos.
- 3. Faça uma função que dados dois conjuntos, retorna um conjunto contendo qualquer valor que pode ser obtido como soma de um elemento do primeiro com um elemento do segundo.
- 4. Faça uma função que recebe um conjunto de números e retorna o maior produto entre dois números do conjunto.
- 5. Faça uma função que recebe um conjunto de inteiros **S** e um inteiro **x** e retorna um conjunto contendo todos os pares de valores de **S** que somados resultam em **x**.
- 6. Faça uma função que recebe um conjunto de strings e retorna o maior prefixo de todas as strings do conjunto.

# **CONJUNTOS**

Santiago Valdés Ravelo <https://ic.unicamp.br/~santiago/> ravelo@unicamp.br

MC102 - Algoritmos e Programação de Computadores

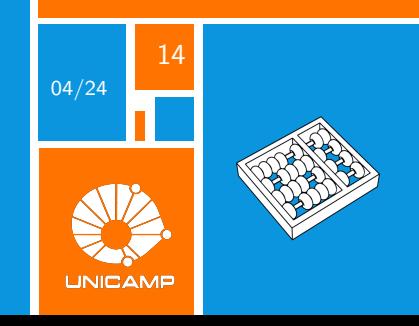